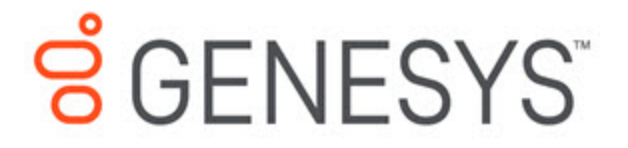

GDL Deployment Guide

Configure Producer and Consumer Config

10/31/2020

## **Contents**

• 1 [Access GDL](#page-2-0)

Configuring client side ports to access Kafka layers.

## <span id="page-2-0"></span>Access GDL

Client VM must be able to Telnet to all the Kafka nodes within the same network. Further reference of connecting Kafka nodes can be referred at https://kafka.apache.org/documentation/

Refer Producer Config and Consumer Config section for configuring the Kafka layers.

Mention the Kafka ports in Config property as given below.

```
bootstrap.servers-host1:port1,host2:port2,...
```
where host1:port1 will be localhost:9092 and so on.